## Orientações para acesso a ferramenta Educacional da Microsoft

Caros colegas, estou enviando algumas orientações para que alunos, professores e demais colaboradores tenham acesso a ferramenta educacional da Microsoft.

São elas:

- Professores e alunos precisam se cadastrar com o email institucional. Caso alunos ainda não o possuam, instrua eles a solicitar ao Paulo Cezar no NTI pelo email: paulo.andrade@unifalmg.edu.br
- NÃO É POSSIVEL UTILIZAR A PLATAFORMA SEM EMAIL INSTITUCIONAL;
- O link para acesso ao cadastro ao Microsoft Educação é: https://www.microsoft.com/ptbr/education/products/office

Após o cadastro e acesso a plataforma da Microsoft, vocês terão acesso a diversos aplicativos e todos GRATUITOS e com uma gama de possibilidades para o ensino a distancia. Por haver uma gama de possibilidades, gostaria de destacar alguns que poderão ser mais relevantes no tocante ao ensino à distancia:

- 1. One Drive: é um aplicativo de armazenamento (similar ao DropBox e Google Drive), mas com a diferença que você possui gratuitamente 1TB de armazenamento para alunos, professores e Técnicos.
	- a. Oriento a vocês que forem disponibilizar áudios e vídeos que o façam e transfira para o Onedrive e depois compartilhem o link. Vocês não encontrarão limitações com o tamanho dos arquivos. E 1TB é muito espaço. Então não se preocupem com tamanho ou espaço.
- 2. Forms: Criação de pesquisas, testes e votações com resultados em tempo real.
- 3. Stream: Compartilhamento de vídeo de aulas, reuniões, apresentações e sessões de treinamentos.

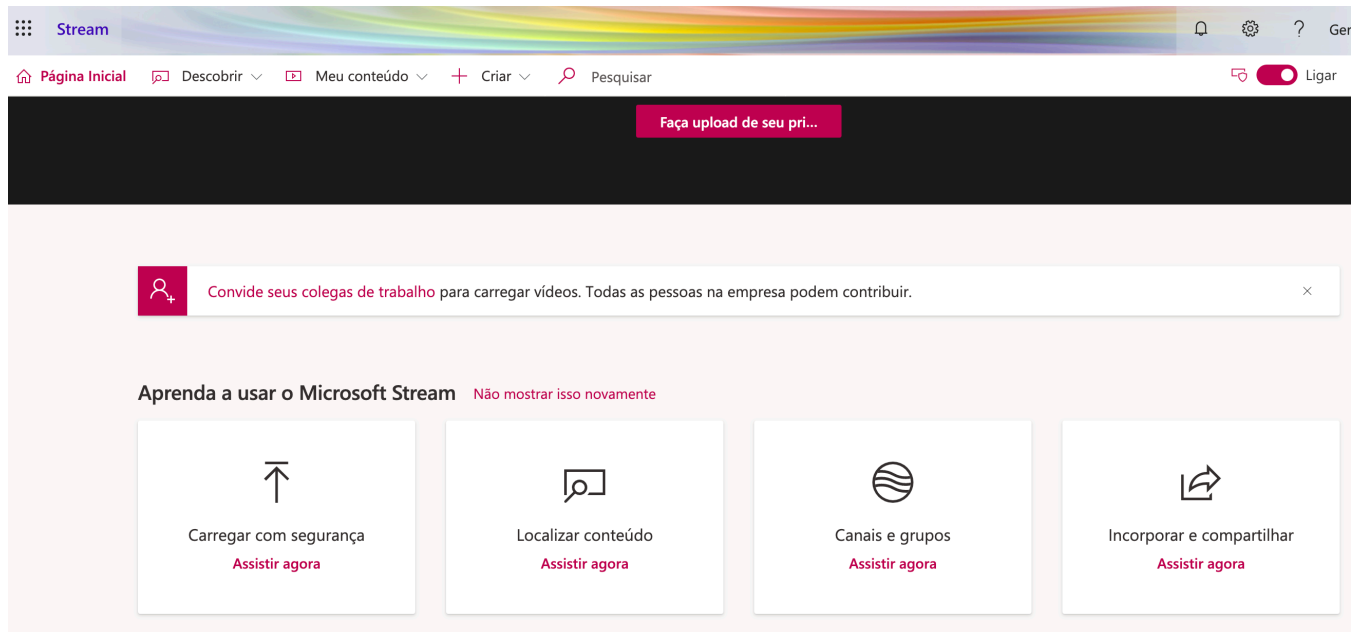

4. Teams: Nesse aplicativo você pode agendar e realizar diversas tarefas com a sala de aula. É uma ferramenta extremamente importante a professores e também para planejar reuniões, vídeos e áudioconfêrencia e com a possibilidade de gravação.

Segue um link com algumas orientações: https://www.youtube.com/watch?v=of-yRMEXgiM

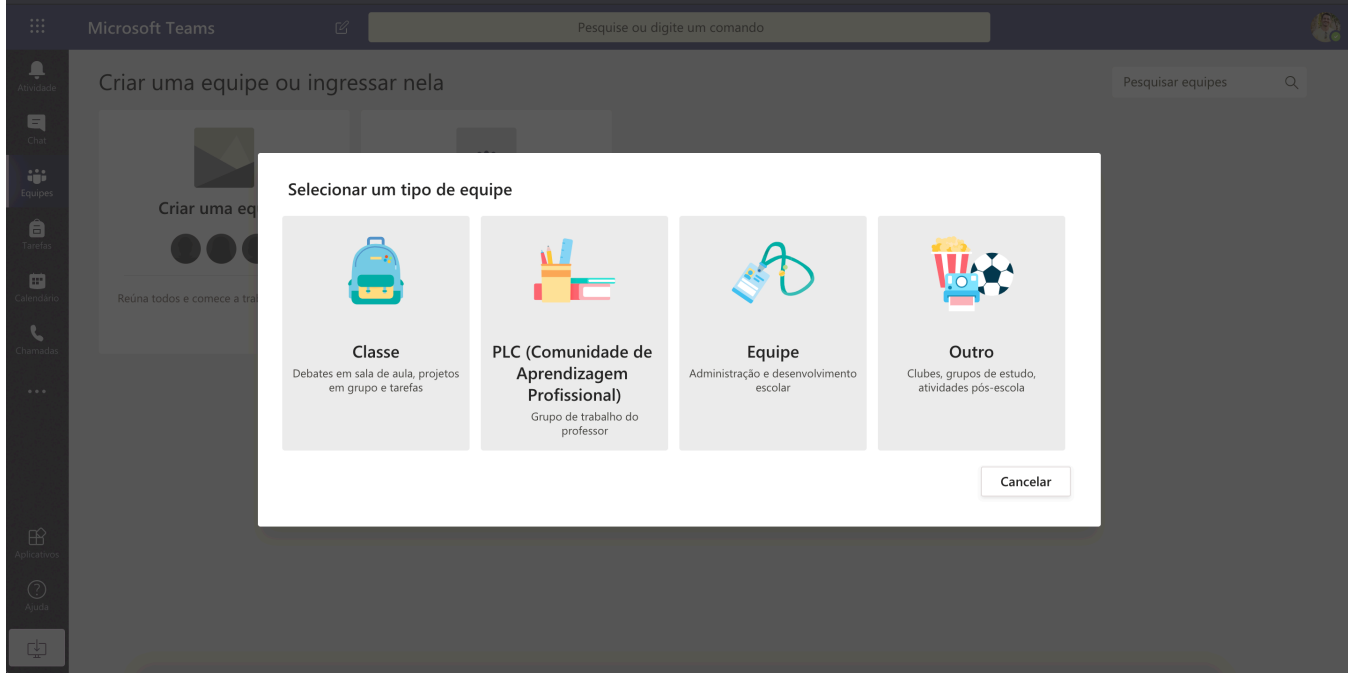

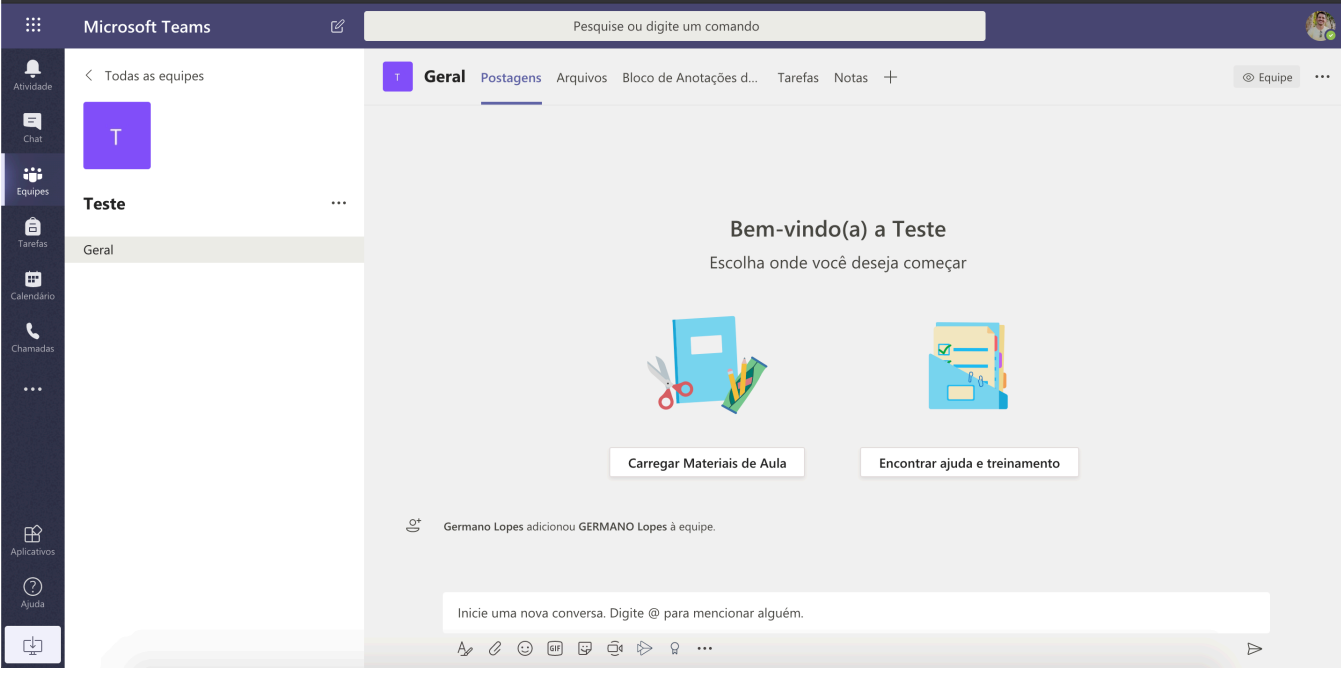

5. SharePoint: aplicativo para que você compartilhe seus arquivos através de um link.

- 6. Microsoft, Word, Powerpoint e Excel funcionam normalmente para todos usuários. Sem necessidade de pagamento. Você não encontrará problemas de compatibilidade.
- 7. Class Notebook: Local pra você deixar anotações aos seus alunos ou sua equipe.

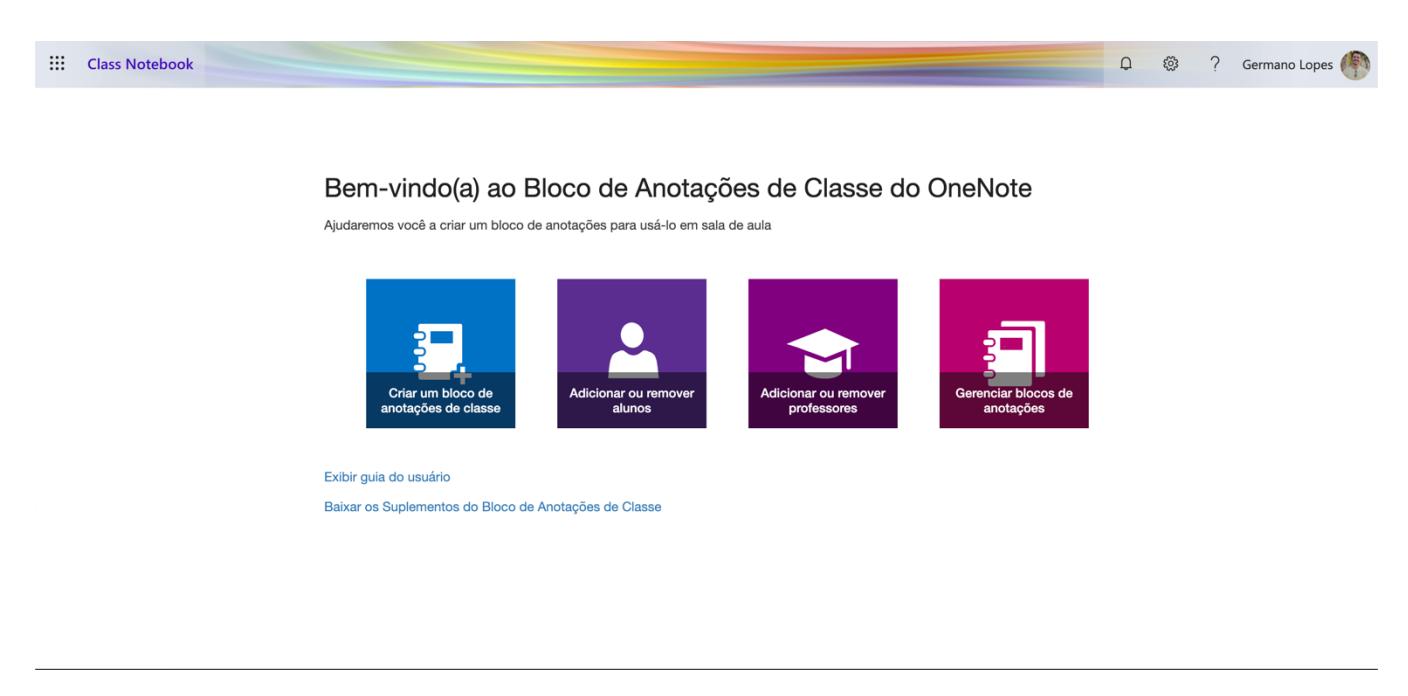

8. Calendario: Agende e compartilhe horários de aulas, reuniões e eventos.

A plataforma possui uma gama de possibilidades, sugiro que explore ao máximo e, caso tenha dúvidas, no youtube existem diversos vídeos explicativos que instruem como realizar determinada tarefa dentro da plataforma.

Me coloco a disposição para quaisquer outras dúvidas que esteja ao meu alcance. Caso não possa solucioná-las, sugiro que busque o NTI para outras questões.

Att,

Germano Lopes Técnico Tecnologia da Informação Departamento de Estatística UNIFAL-MG (35) 3701-9610